# **darktable - Bug #12400**

# **Opencl code of non local means does not produce the same result as sse and "normal" code**

11/11/2018 05:21 PM - rawfiner -

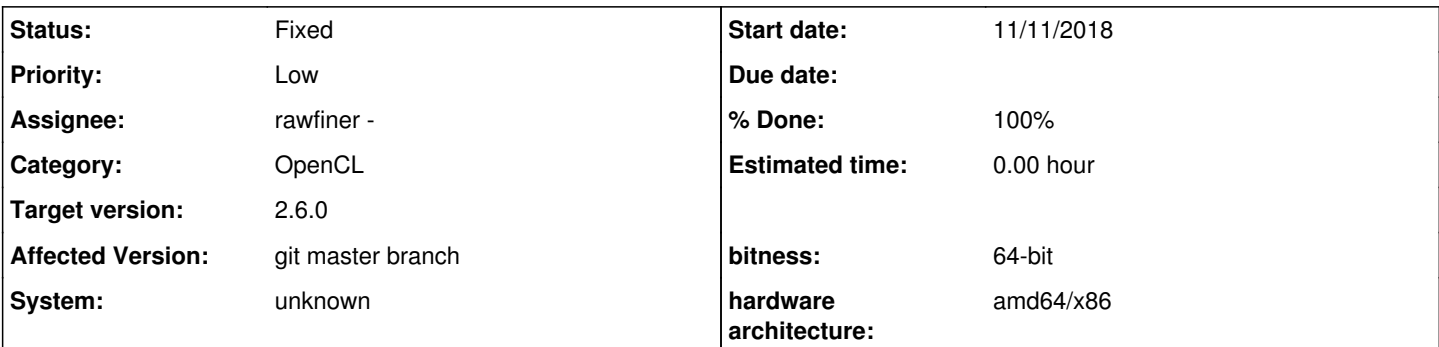

## **Description**

When processing an image with either denoise (non local means) or denoise (profiled) in non local means mode, the processed image is different if opencl is used.

There are differences in the result obtained in a lot of pixels of the image.

The differences are small for pixels in the center of the image, and the differences on the top, bottom, and sides can be much more visible.

In the attached images, I used a patch size of 0, patch radius of 20 (the effect is more visible when patch radius is big, but is here whatever the value of patch radius), and force of 4, on the image "degrade.jpg". The image degrade\_difference\_.jpg shows the enhanced difference of the images from sse and opencl code.

## **Associated revisions**

**Revision 3a26980e - 01/13/2019 07:08 PM - rawfiner -**

Bugfix for opencl of nlmeans (denoiseprofile)

Fixes #12400

## **History**

## **#1 - 11/13/2018 08:34 PM - rawfiner -**

I found a fix. I will open a pull request as soon as possible (I need to cleanup my code and to test it a bit more before that)

### **#2 - 11/15/2018 10:28 PM - rawfiner -**

Pull request opened here:<https://github.com/darktable-org/darktable/pull/1834>

## **#3 - 11/26/2018 11:42 PM - Aurélien PIERRE**

*- Status changed from New to Fixed*

*- % Done changed from 0 to 100*

### **#4 - 11/29/2018 02:13 PM - Roman Lebedev**

*- Target version set to 2.6.0*

### **#5 - 01/05/2019 06:59 PM - rawfiner -**

- *File gpu.jpg added*
- *File cpu.jpg added*

The issue is not fixed, the changes of the pull request made only the effect less easy to see... See attached images. I have no idea of what may cause this :-/

## **#6 - 01/05/2019 07:16 PM - rawfiner -**

By the way, the behavior is a bit different now, as borders are undersmoothed, wereas before they were oversmoothed

### **#7 - 01/06/2019 01:28 PM - rawfiner -**

I have maybe found a fix. I will open a pull request soon, after more testing

#### **#8 - 01/08/2019 08:36 PM - rawfiner -**

- *Status changed from Fixed to In Progress*
- *% Done changed from 100 to 50*

#### **#9 - 01/08/2019 08:39 PM - rawfiner -**

*- Assignee set to rawfiner -*

#### **#10 - 02/02/2019 01:43 PM - rawfiner -**

- *Status changed from In Progress to Fixed*
- *% Done changed from 50 to 100*

Applied in changeset [darktable|3a26980e02d85903d59403639913470d9f9127a7](https://redmine.darktable.org/projects/darktable/repository/revisions/3a26980e02d85903d59403639913470d9f9127a7).

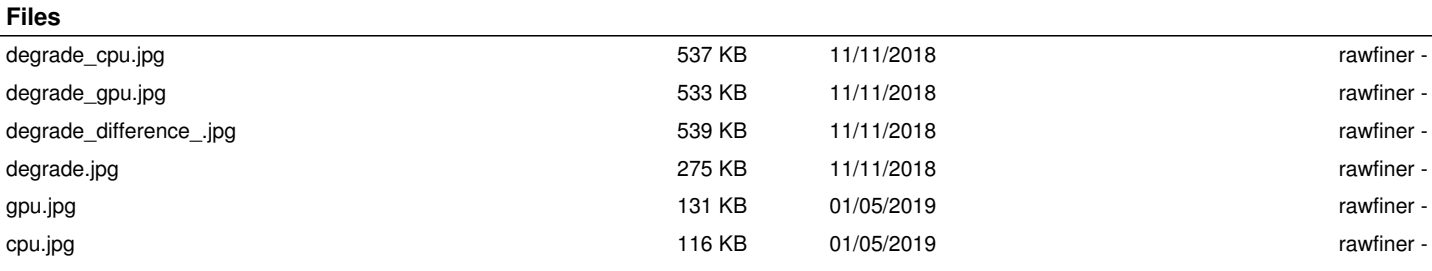